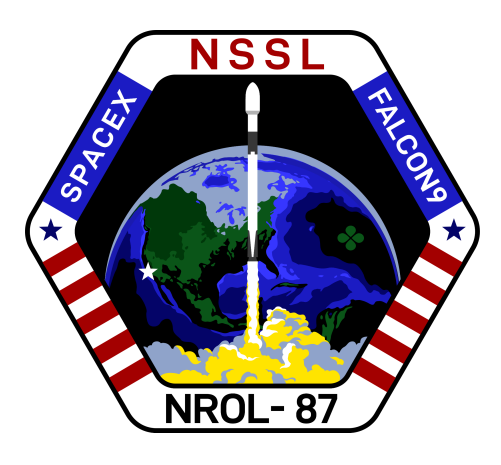

# **NROL-87 MISSION**

### **MISSION OVERVIEW**

SpaceX is targeting Wednesday, February 2 for Falcon 9's launch of **[NROL-87](https://www.spacex.com/static/images/backgrounds-2022/nrol-87/NROL_87.png)** to orbit from Space Launch Complex 4 East (SLC-4E) at Vandenberg Space Force Base in California. The instantaneous launch window is at 12:18 p.m. PST (20:18 UTC), and a backup opportunity is available on February 3 at 12:18 p.m. PST (20:18 UTC).

Following stage separation, Falcon 9's first stage will land on Landing Zone 4 at Vandenberg Space Force Base in California.

#### **WEBCAST**

A live [webcast](https://www.youtube.com/watch?v=bVk8XyjhTKo) of this mission will begin about 15 minutes prior to liftoff.

## **PHOTOS**

High-resolution photos will be posted at [flickr.com/spacex](https://www.flickr.com/spacex/).

# **MISSION PROFILE**

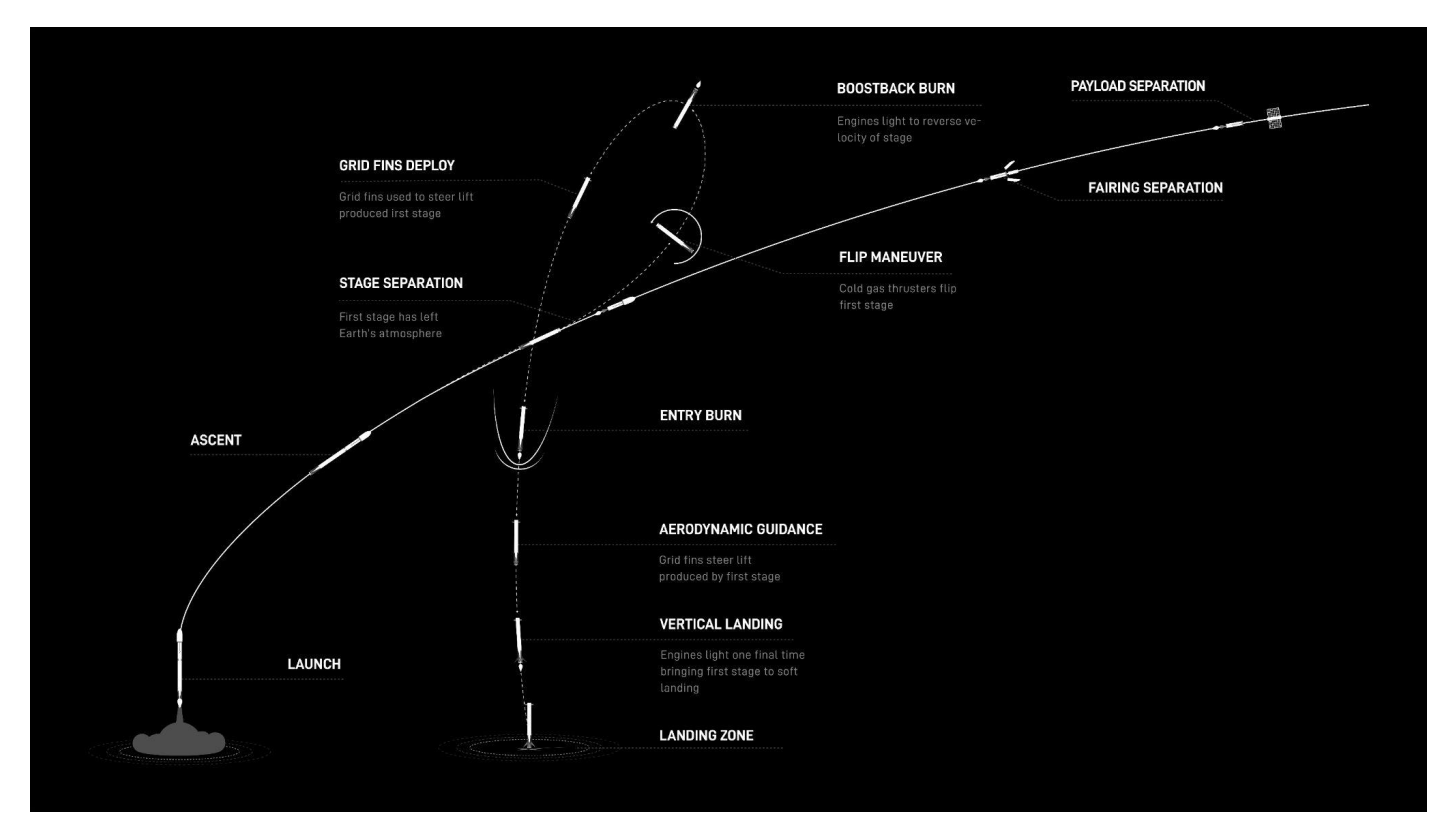

#### **MISSION TIMELINE** (ALL TIMES APPROXIMATE)

#### **COUNTDOWN**

#### **Hr/Min/Sec Event**

- 00:38:00 SpaceX Launch Director verifies go for propellant load
- 00:35:00 RP-1 (rocket grade kerosene) loading underway
- 00:35:00 1st stage LOX (liquid oxygen) loading underway
- 00:16:00 2nd stage LOX loading underway
- 00:07:00 Falcon 9 begins engine chill prior to launch
- 00:01:00 Command flight computer to begin final prelaunch checks
- 00:01:00 Propellant tank pressurization to flight pressure begins
- 00:00:45 SpaceX Launch Director verifies go for launch
- 00:00:03 Engine controller commands engine ignition sequence to start
- 00:00:00 Falcon 9 liftoff

#### **LAUNCH, LANDING AND DEPLOYMENT**

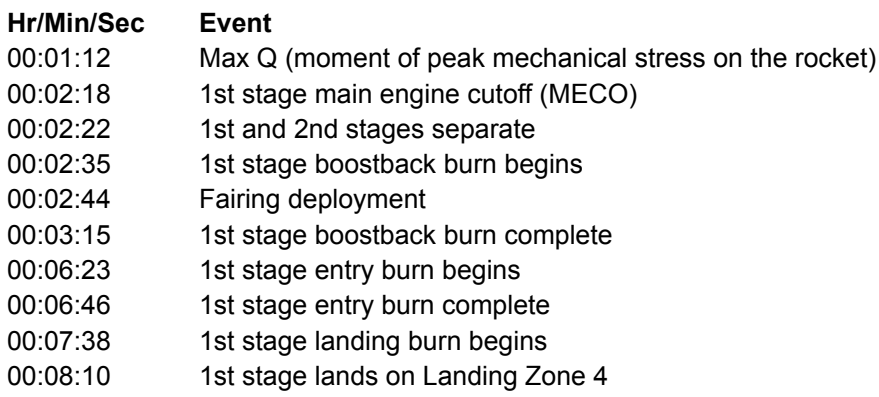